## IBM Program usage and installation report instructions

## Rational Help Guide

Please see below the additional help in collecting deployment information for your IBM Software. (You may need to zoom in to more easily view the screenshots.)

- 1. For all Unix servers running FLEXLM, please run 'lmstat -a'. For Windows, take a screenshot of the rational license key server or run 'lmutil lmstat -a'
- 2. For all Unix server running clearlicense, please run 'clearlicense'. For Windows, take a screenshot of the Rational ClearCase licensing server.

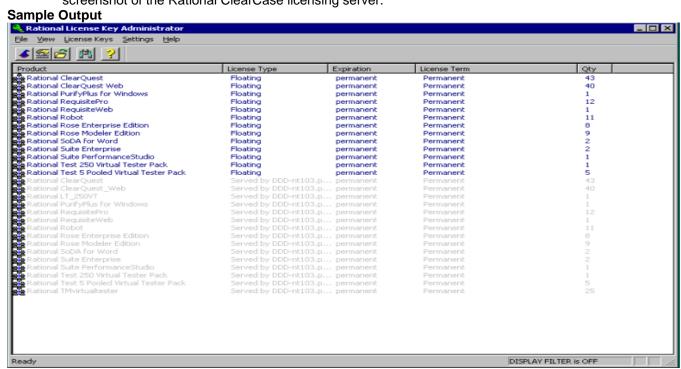

 For all Unix server running Telelogic, please run 'lmstat -a'. For Windows, take a screenshot of the Telelogic licensing server. Available (TB) 48.0

See sample output on next page

## Sample Output

Imstat - Copyright (c) 1989-2009 Flexera Software, Inc. All Rights Reserved.

Flexible License Manager status on Wed 11/16/2011 10:50

License server status: 27000@kpqatapp01

License file(s) on kpqatapp01: /app/ibmtools/license.dat:

kpqatapp01: license server UP (MASTER) v11.8

Vendor daemon status (on kpqatapp01):

ibmratl: UP v11.8 Feature usage info:

Users of ibmrpt: (Total of 1 license issued; Total of 1 license in use)

"ibmrpt" v7.00000, vendor: ibmratl

floating license

sxgate1 VDEN-SXGATE1 DDEN-SXGATE1 (v7.00) (kpqatapp01/27000 113), start Mon 11/14 15:38

Users of TestManager: (Uncounted, node-locked)

Users of LTvu: (Total of 250 licenses issued; Total of 0 licenses in use)

Users of LT\_250VT: (Total of 1 license issued; Total of 0 licenses in use)